## **Rufus 3.8.1580 Beta [Full]**

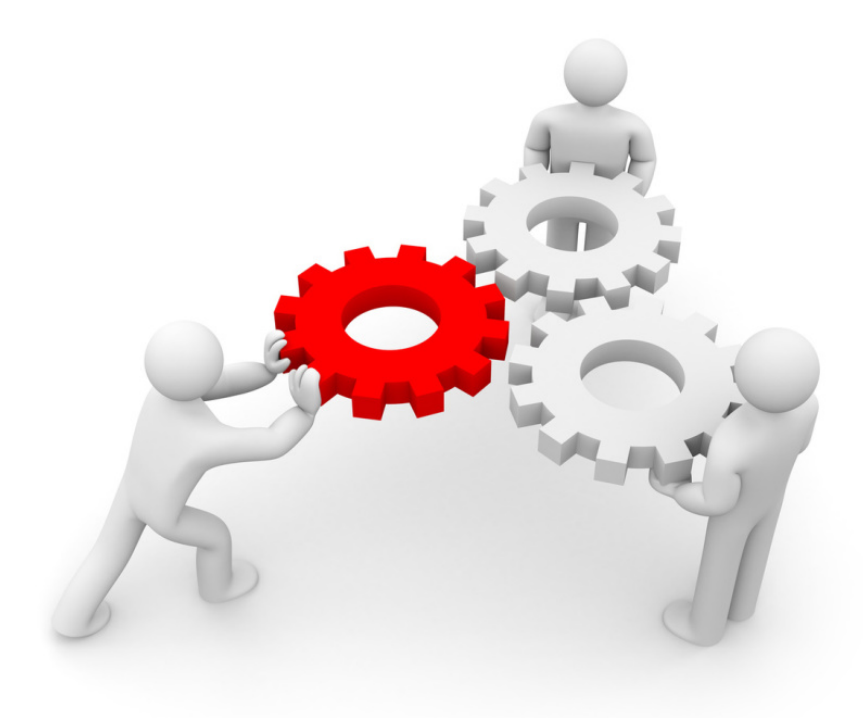

**DOWNLOAD:** <https://byltly.com/2iq19d>

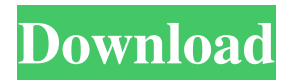

 It can also format and create DVDs/CDs. On startup it checks the media for the USB key and installs the latest programs. All you need to do is to plug the drive into the USB port and you will be able to use it as if it was a physical drive. Once it's formatted, you can just drag and drop files to it, but Rufus can also create an ISO file, a "virtual CD", and even a virtual DVD/CD. If you've tried to install a driver for Windows 10 or an application on a USB stick and got no success, Rufus can help you. You can use it to format, create bootable discs/images, and even unlock your bootloader if you want to dual boot. It's absolutely free to use, and you can save the settings and use it later. If you want to, you can upgrade to the pro version that will unlock more features. Some of the advanced features include: Create a Windows 10 USB installer Create a Linux Live USB installer Create a Windows 10 USB key that works without a DVD Create a BIOS Flash or UEFI bootable USB key Create a bootable DVD/CD/CD-RW disc or USB flash drive Create a bootable ISO image or CD/DVD/USB key with one click Download Windows 10 and install programs using a bootable ISO image Burn ISO images to CD/DVD/Blu-ray discs or USB flash drives Format and erase a USB flash drive Mount ISO images, USB flash drives, and other devices as drive letters For a Linux user, you will get to know how to create a bootable USB stick on Linux. You can do it from a live Linux system, using the built-in GParted Live, or from a Live CD/DVD/USB stick. Once you're done, you can boot the stick, install Linux on it, and start using it as if it was a physical drive. For Windows users, you will learn how to create a bootable USB key or DVD/CD disc on Windows 10. If you are dual booting Windows and Linux, you can use this to boot into Linux. Once you're done, you can reboot the PC and use it as if 82157476af

Related links:

[soal udkp pns polri](http://squalarin.yolasite.com/resources/soal-udkp-pns-polri.pdf) [HD Online Player \(Direct Dil Se Hindi Movie Download Kickass Torrent\)](http://consgavic.yolasite.com/resources/HD-Online-Player-Direct-Dil-Se-Hindi-Movie-Download-Kickass-Torrent.pdf) [extra torrent.com undisputed-3 full movie hindi dubbed](http://markvabta.yolasite.com/resources/extra-torrentcom-undisputed3-full-movie-hindi-dubbed.pdf)